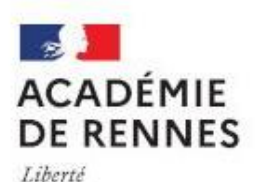

Égalité Fraternité

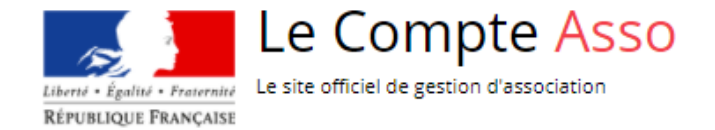

## **FDVA 2 - Bretagne** Comment télécharger son arrêté d'attribution de subvention 2023?

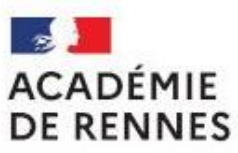

Liberté Égalité Fraternité

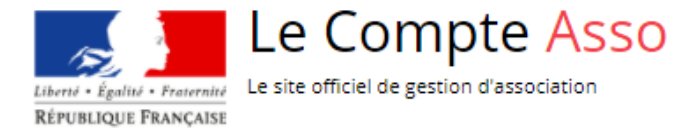

## *A partir de la page d'accueil Le Compte Asso*

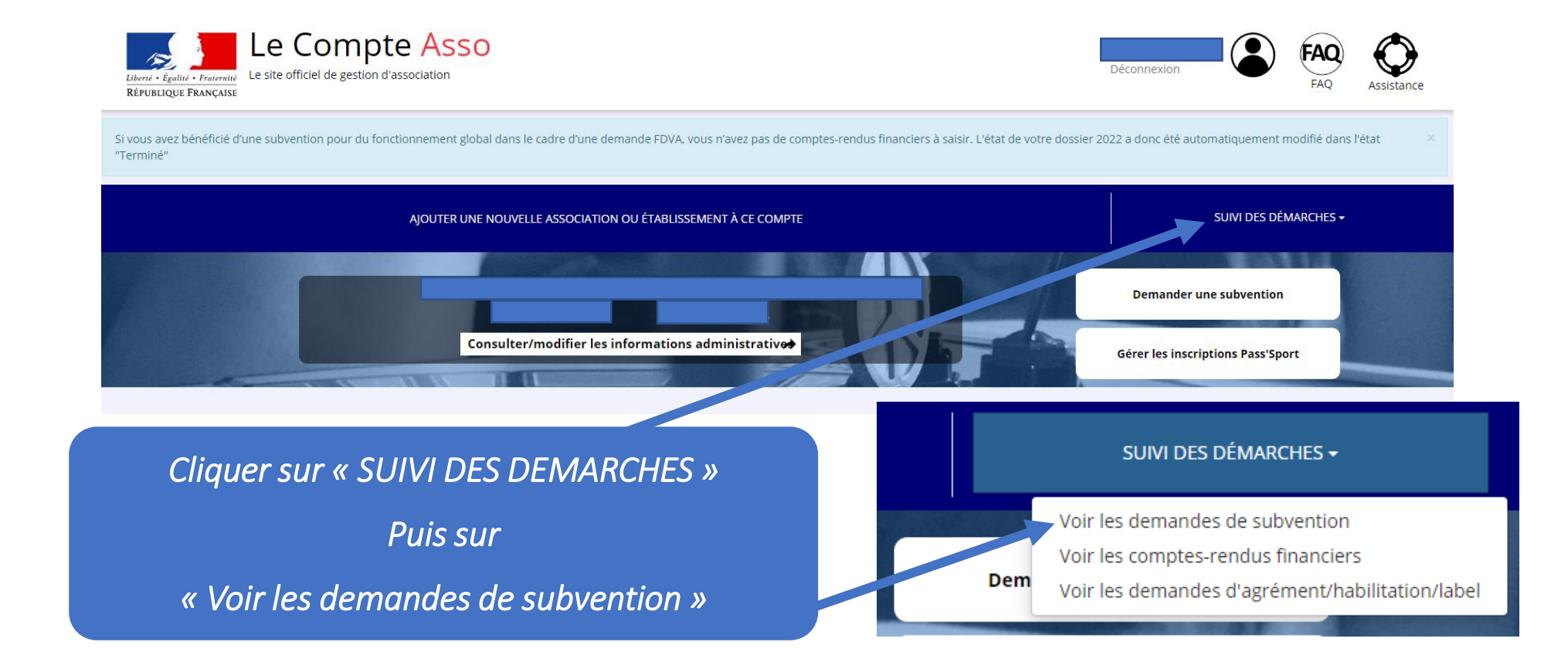

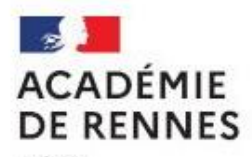

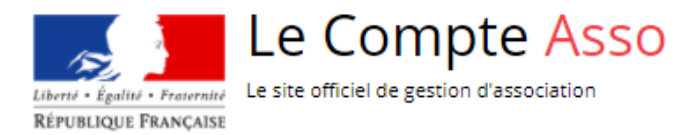

Liberté<br>Égalité<br>Fraternité

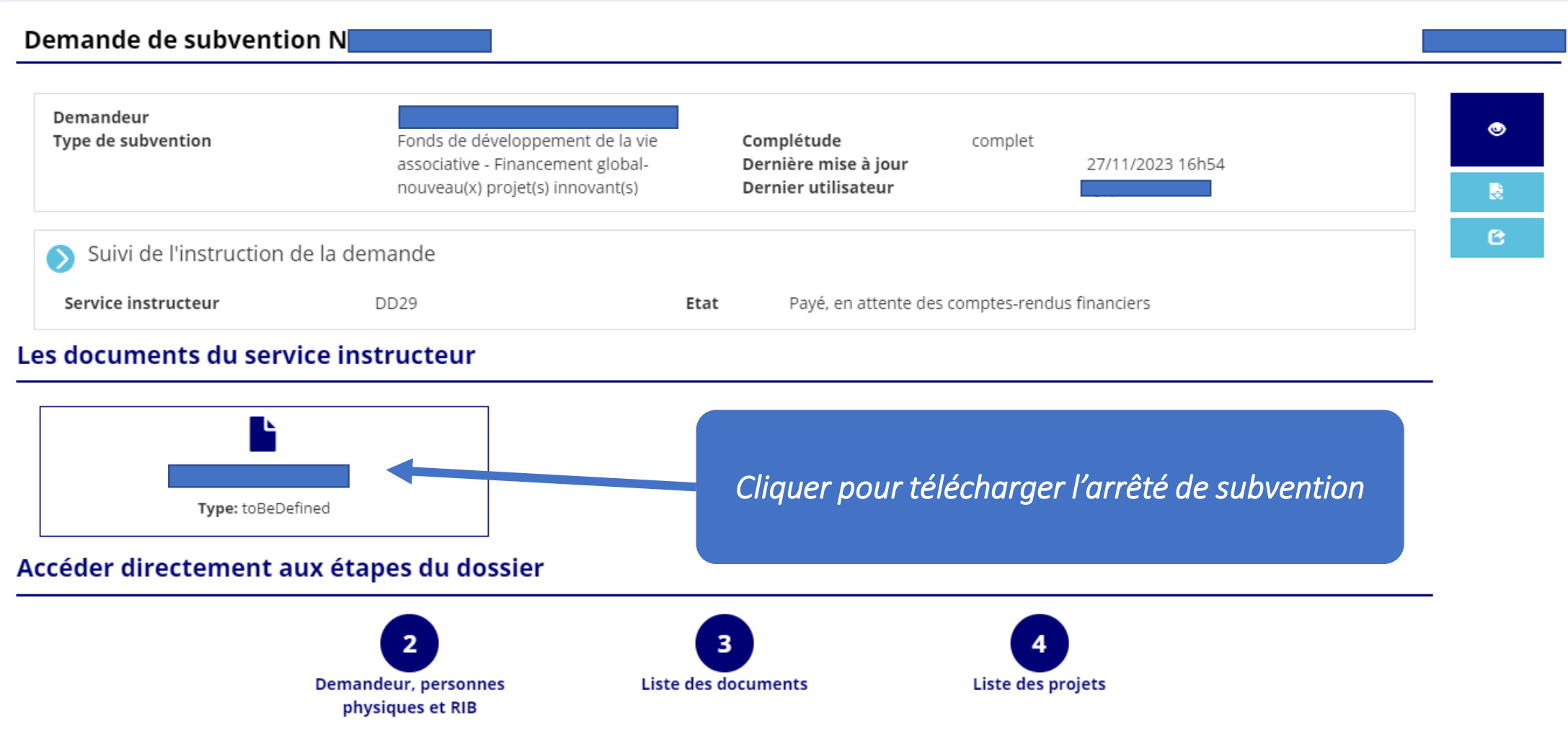